# Remote Control Setting: Blinds Non-WiFi

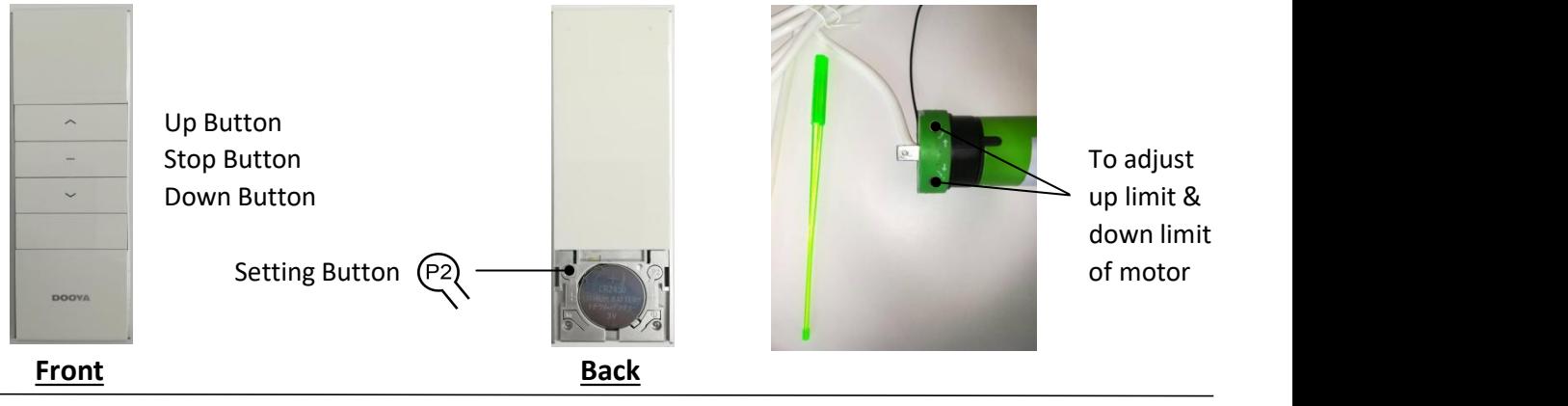

# **1) Programming, Based on The Direction of Rotation**

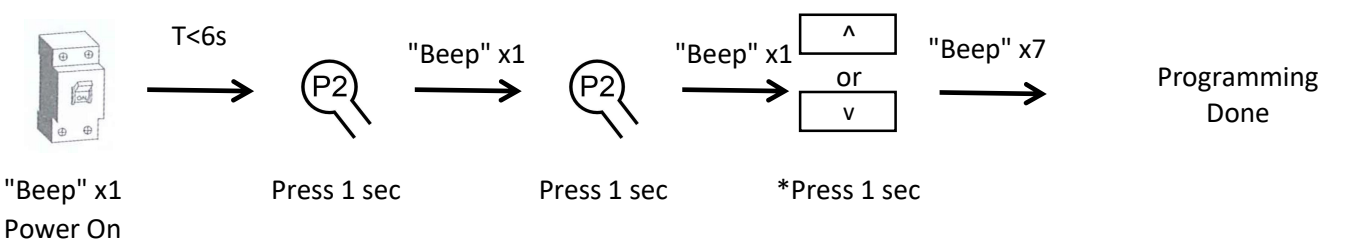

Note:

a) Once power on, long "beep" & motor will be in programming status, please finish the above steps within 6 sec \*For normal roll, press "Up" if motor at Right ; Press "Down" if motor at Left

#### "Beep" x7 **2) Change Direction of Rotation**  $T < 6s$  "Beep" x1 "Beep" x1 "Beep" x1 "Beep" x7 or "Beep" x7 Change Direction Done  $\wedge$

"Beep" x1 Press 1 sec Press 1 sec Press 1 sec Power On

Note: Power off before reset and change the direction of rotation

## **3) Add Extra Remote Control**

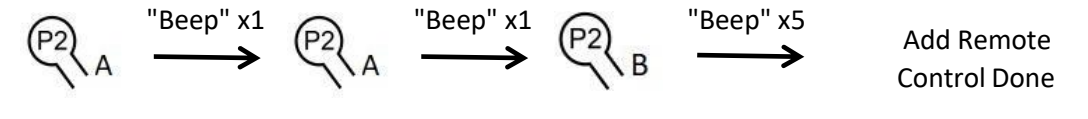

Press 1 sec Press 1 sec Press 1 sec

Note: A is existing programmed remote control, B is new remote control that need to be added

## **4) Delete All Remote Control**

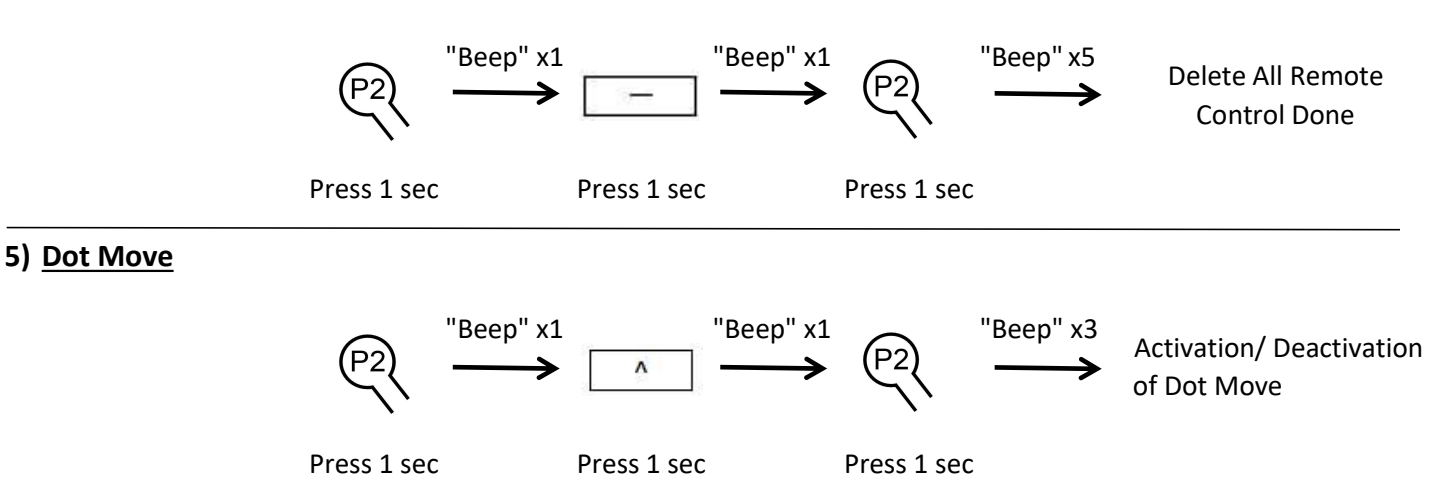